## A4M35OSP Open-Source programování Miranda IM

David Beneš

## Představení projektu

- Miranda IM
	- Windows aplikace
	- o Instant messenger
	- Modulární
	- Multiprotokolový
	- Vysoce personifikovatelný

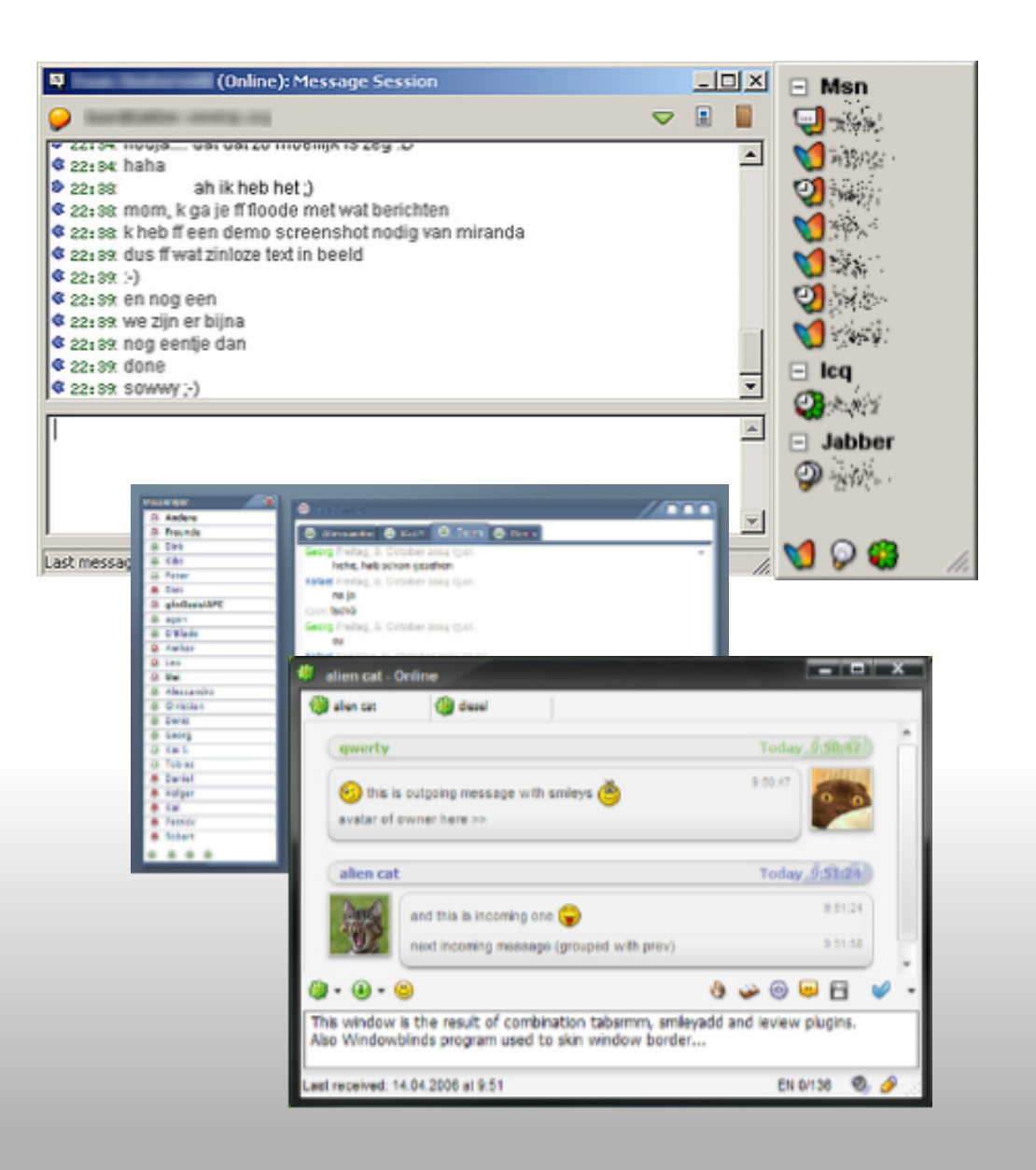

# Úkol

#### Přenos souborů

#### Dialog, pokud soubor existuje

Přidání tlačítka pro automatické přejmenování

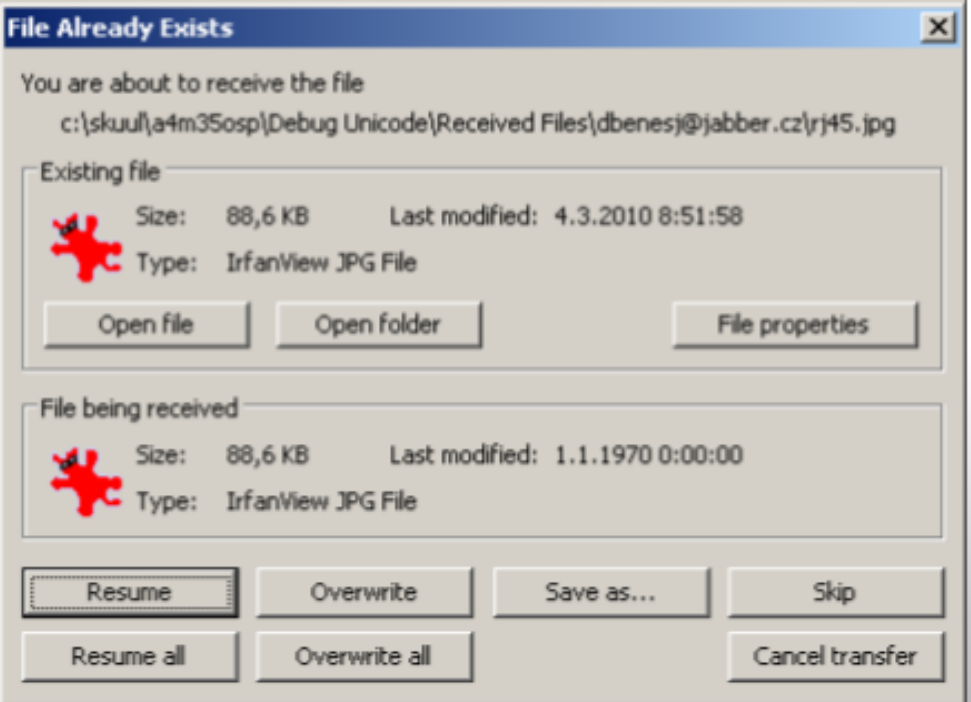

## Řešení

Přidáno tlačítko

### Přidána funkce vracející první volný název souboru

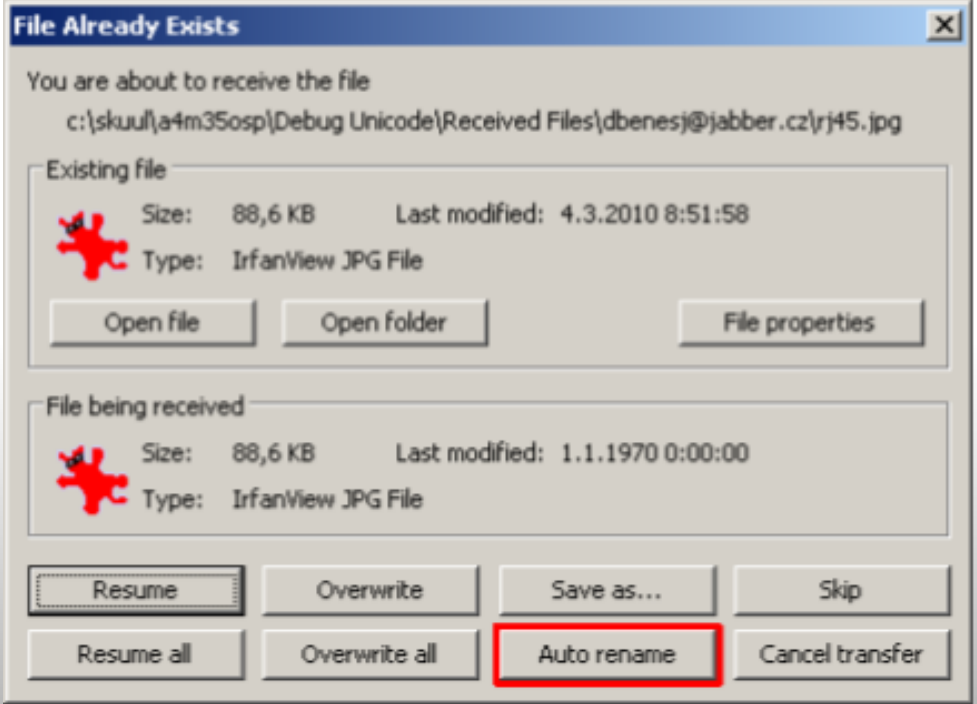

# Úkol (2)

Upravit klávesové zkratky změn stavů tak, aby byly konfigurovatelné aktuálně jsou pevně nastaveny

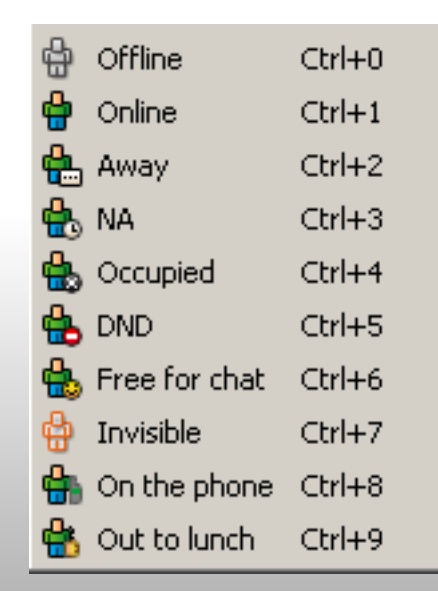

## Řešení (2)

- Odstranění přiřazení pevné klávesové zkratky z konkrétní akce
- Přidání akce do správce klávesových zkratek

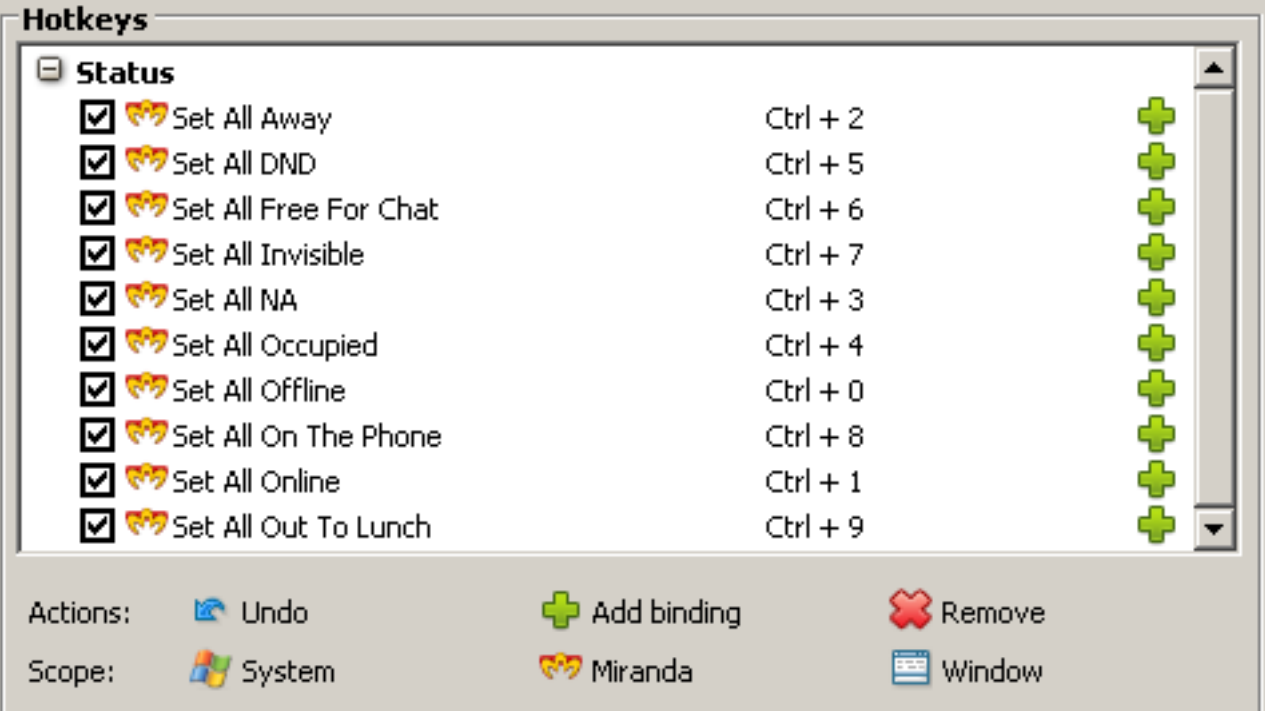

# Úkol (3)

Opravit chybu, která spočívá v překládání textů, které nejsou k překladu určeny (názvy účtů)Stav

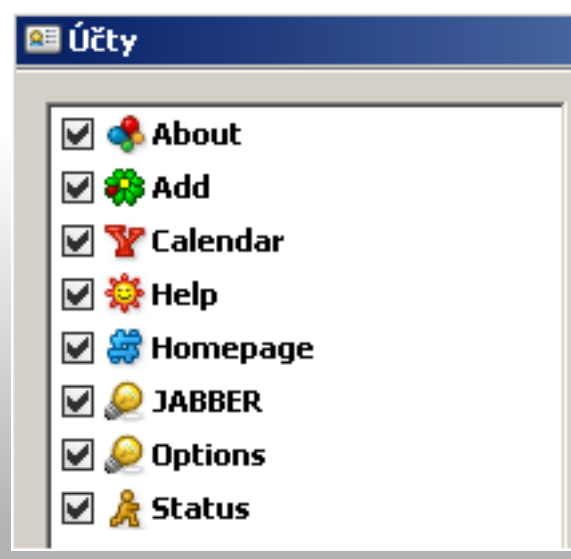

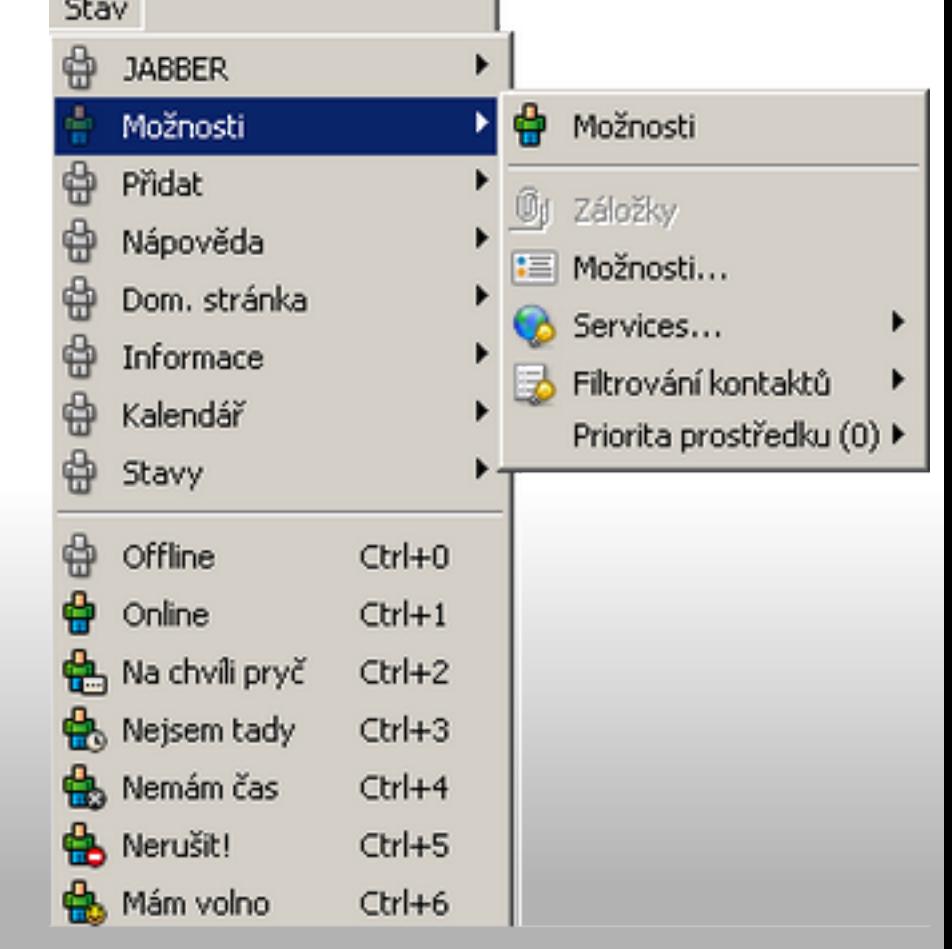

## Rešení (3)

- Přidání příznaku značícího, že text není určen k překladu
- Přidání příznaku do kódu protokolů, kde jsou generovány menu a ostatní místa, kde se uvádí uživatelem zvolený název účtu

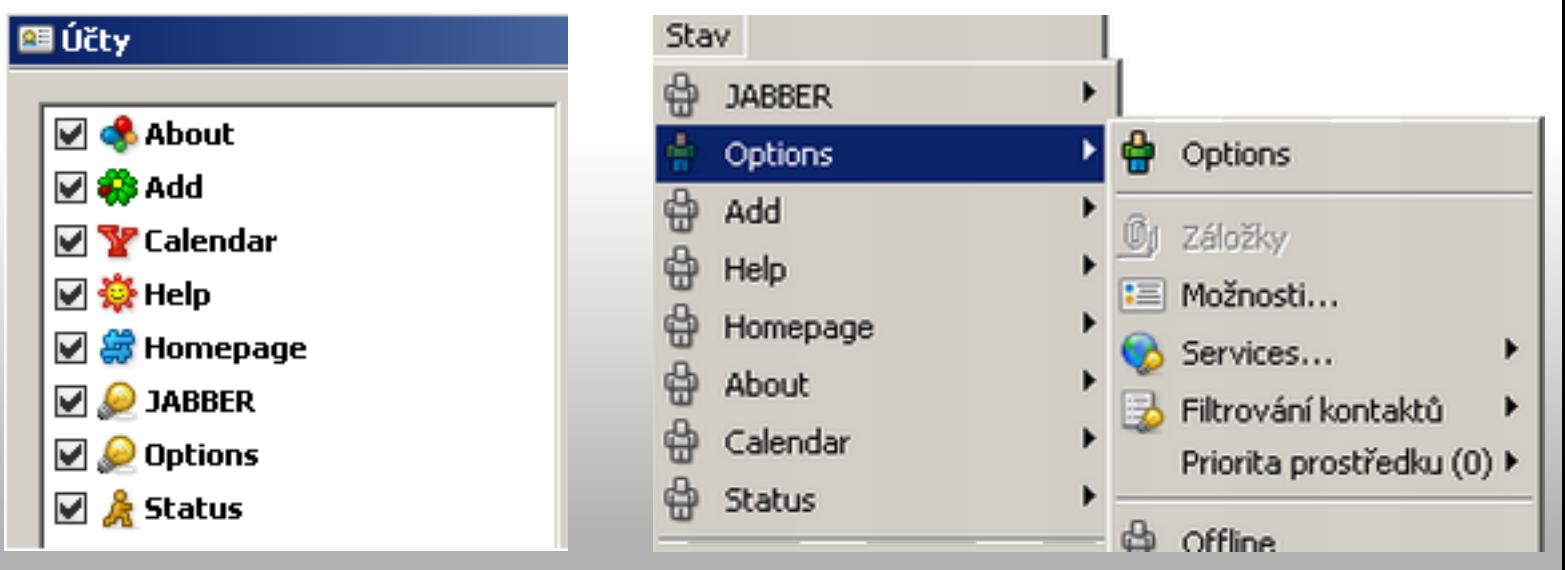

## Výsledky

- První změna přijata bez nejmenších připomínek
	- již je začleněna ve stabilní verzi
- Druhá změna nepřijata ani na druhý pokus
	- jiná představa vývojářů na řešení
- Třetí změna přijata bez problémů již začleněno ve vývojové větvi

### Zkušenosti

- Nutné velmi dobře znát rozčlenění produktu do modulů
- Znát filozofii produktu
- Držet se zajetých konvencí produktu
- Ideálně daný produkt používat
- Reakce od vývojářů nejsou okamžitě

### Děkuji za pozornost